## Guida rapida per gli alunni

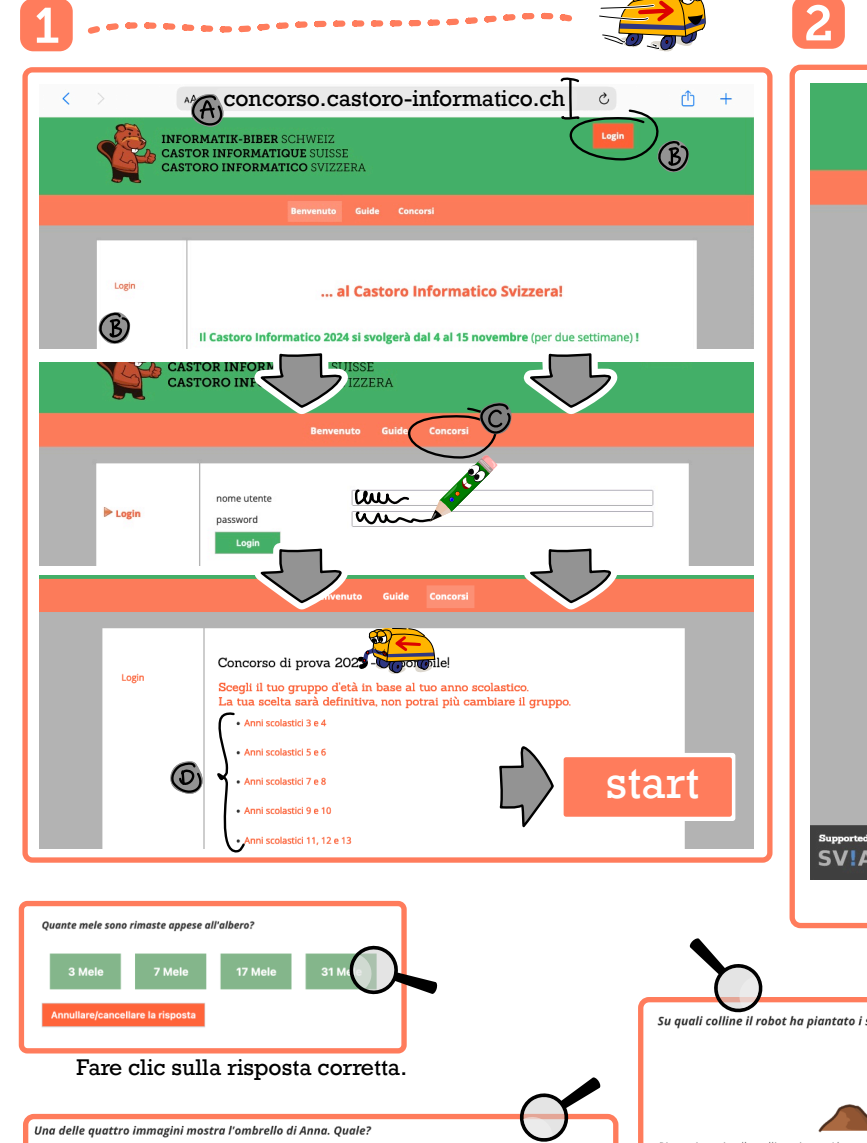

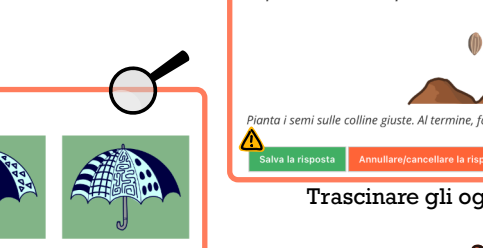

Fare clic sull' immagine corretta.

7.00

**Look** 

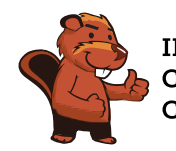

**INFORMATIK-BIBER SCHWEIZ CASTOR INFORMATIQUE SUISSE CASTORO INFORMATICO SVIZZERA** 

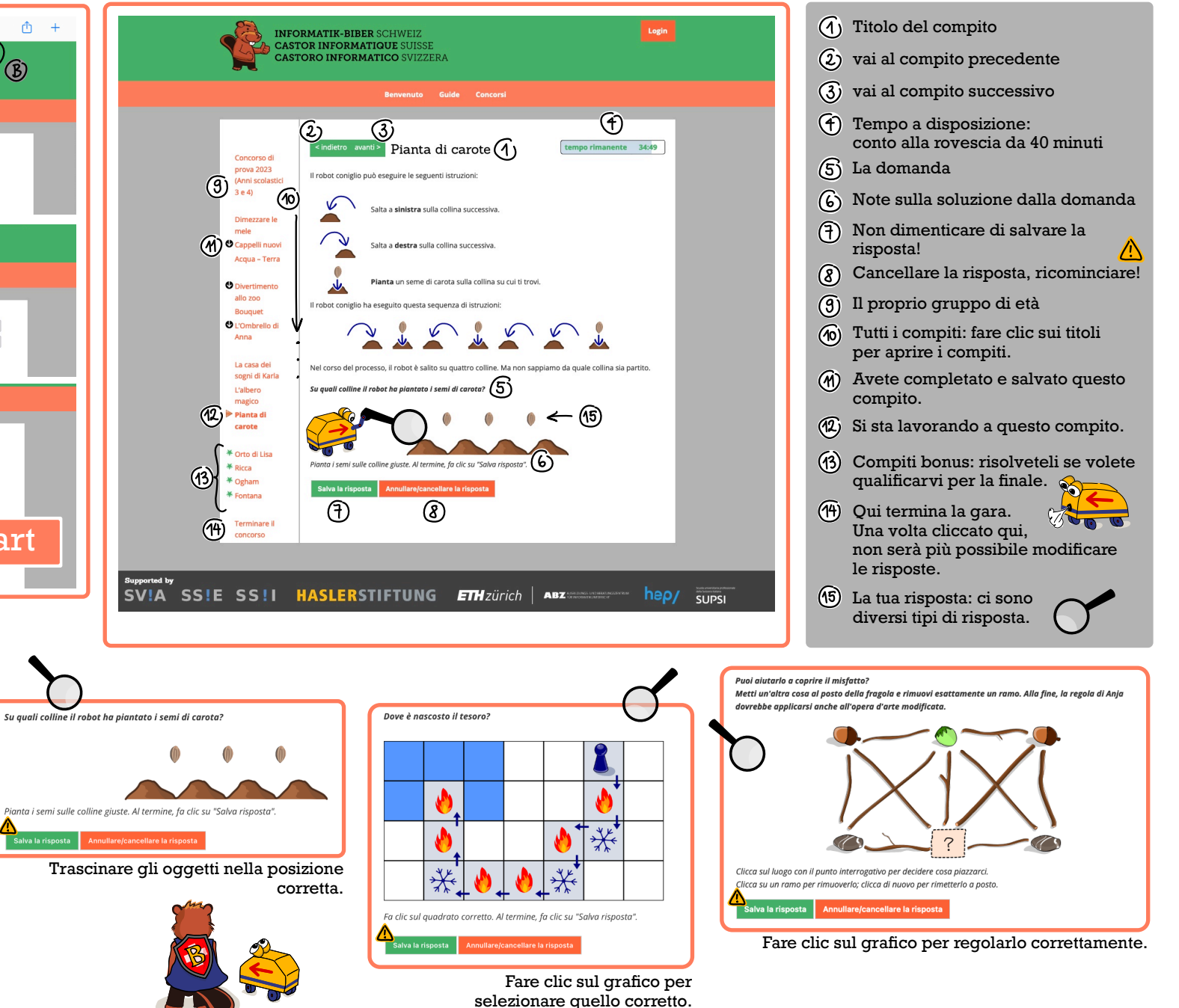